Министерство образования и молодежной политики Свердловской области Государственное автономное профессиональное образовательное учреждение Свердловской области «Высокогорский многопрофильный техникум»

**Справка о материально-технической базе, соответствующей требованиям ФГОС и обеспечивающей проведение всех видов лабораторных работ и практических занятий, дисциплинарной, междисциплинарной и модульной подготовки, учебной практики, предусмотренных учебным планом по основной образовательной программе среднего профессионального образования по** 

## **специальности 22.02.06 Сварочное производство**

г. Нижний Тагил

## на 01.03.2024 г.

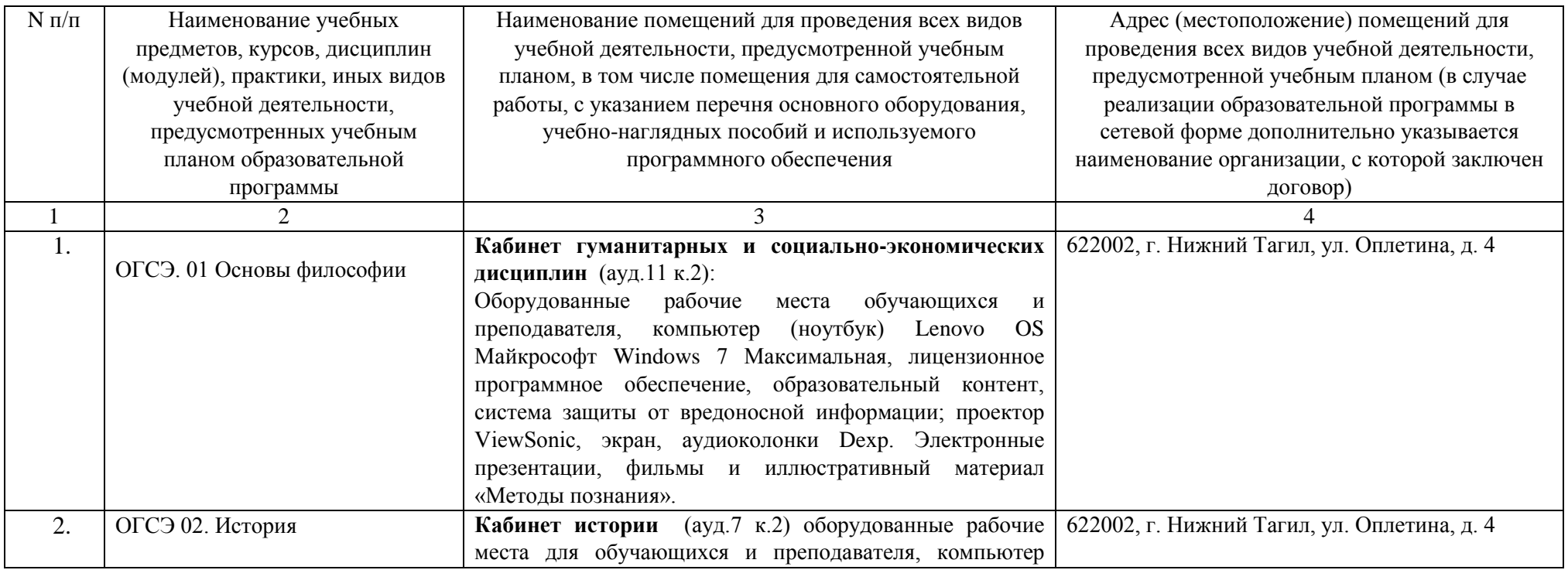

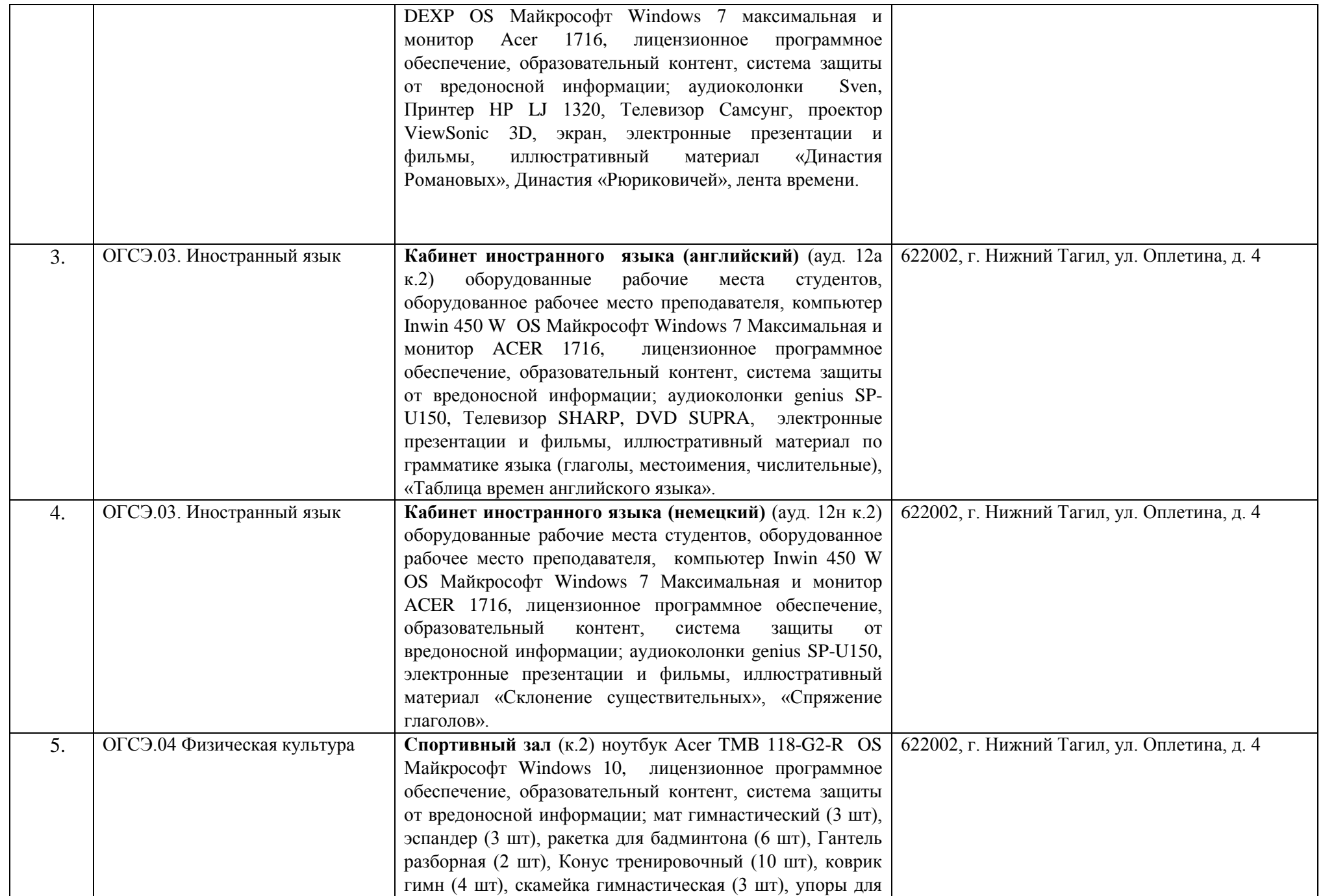

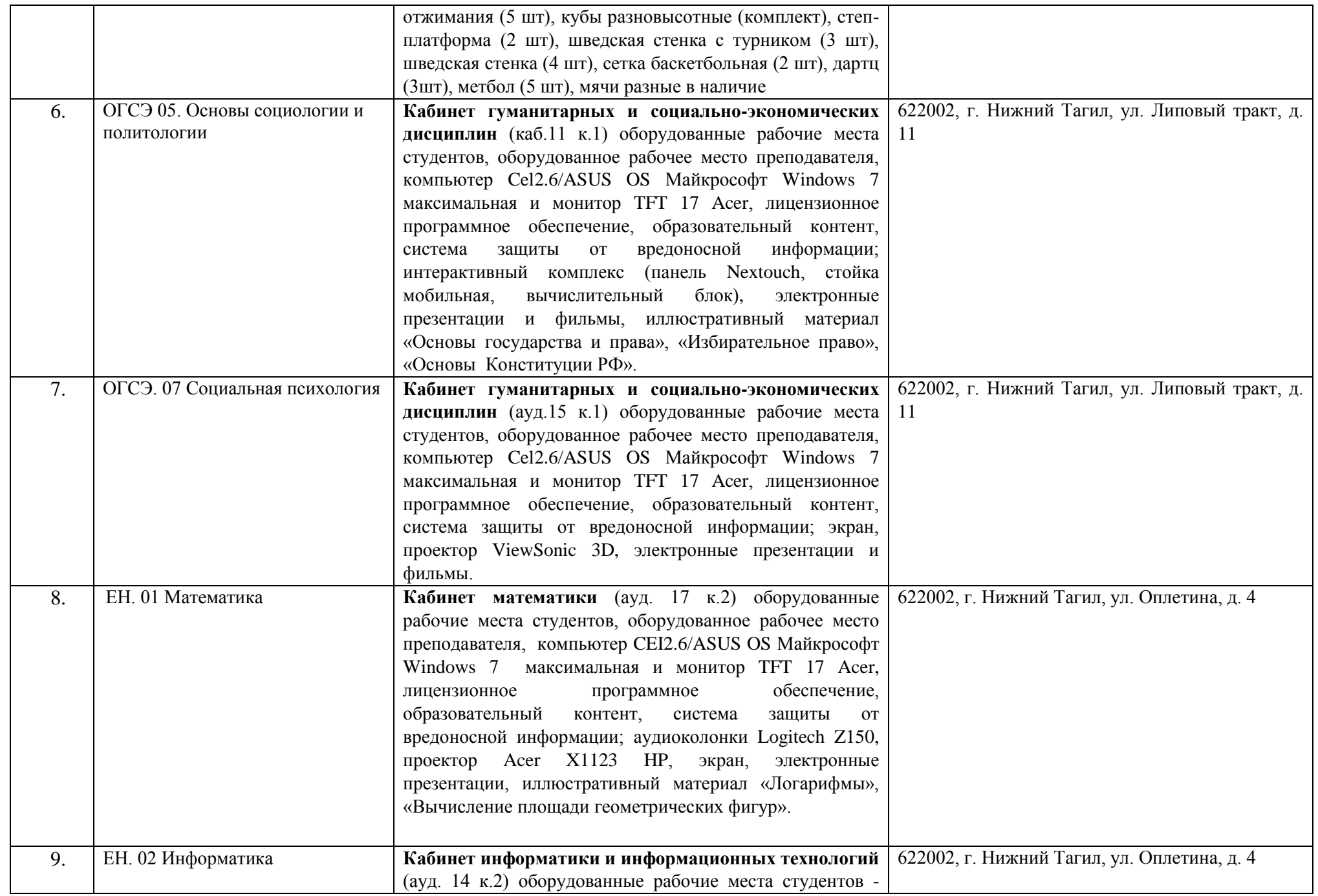

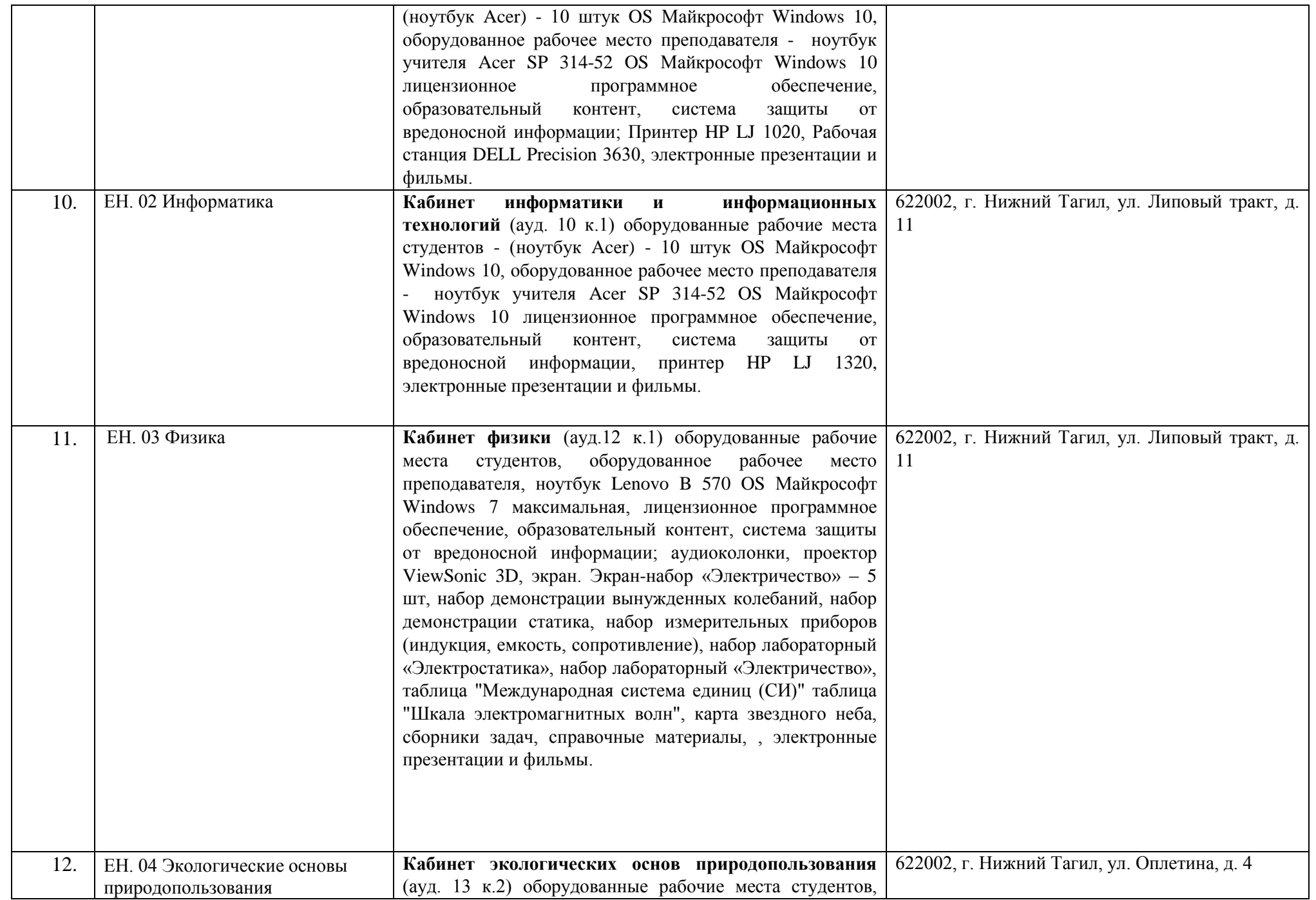

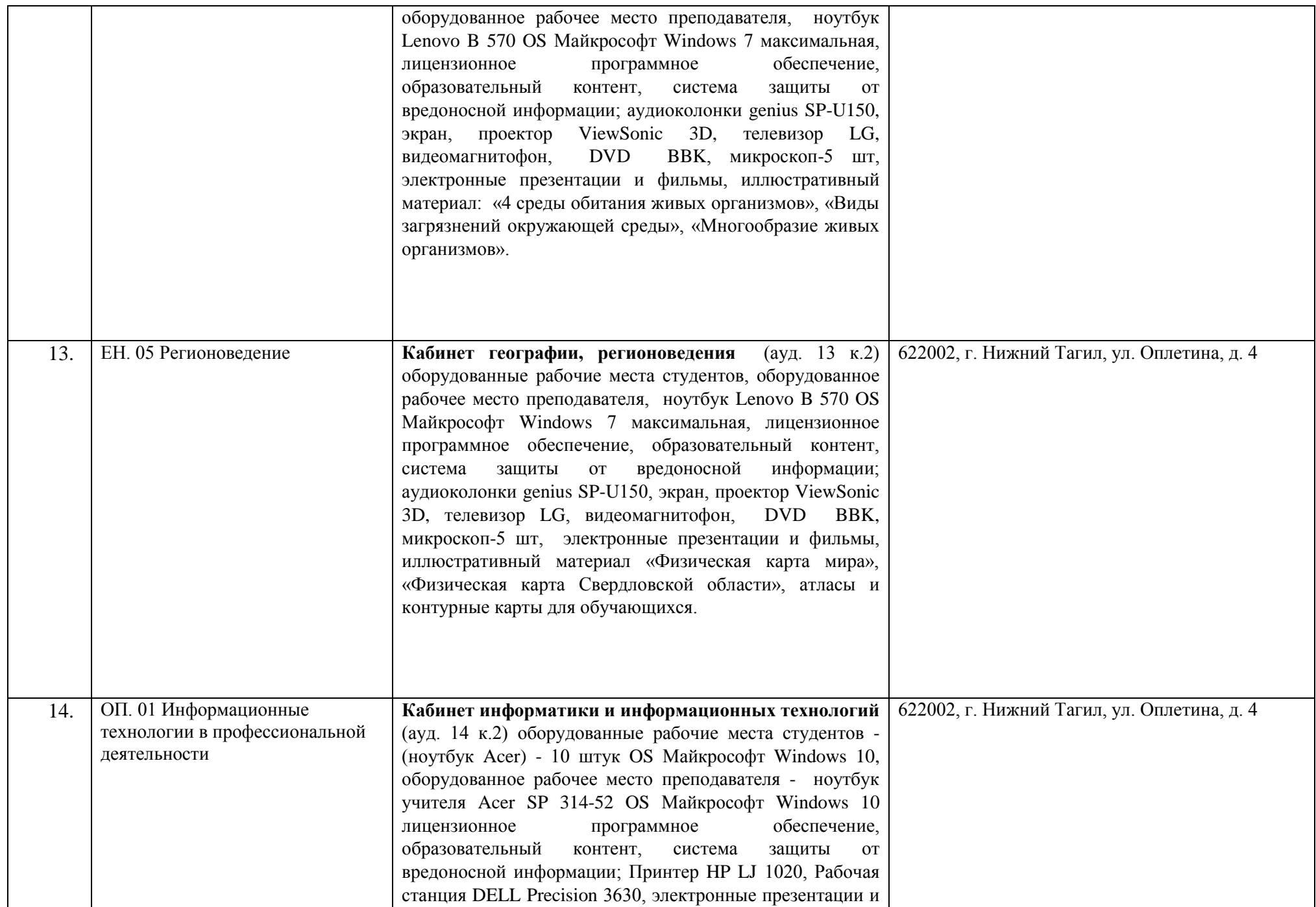

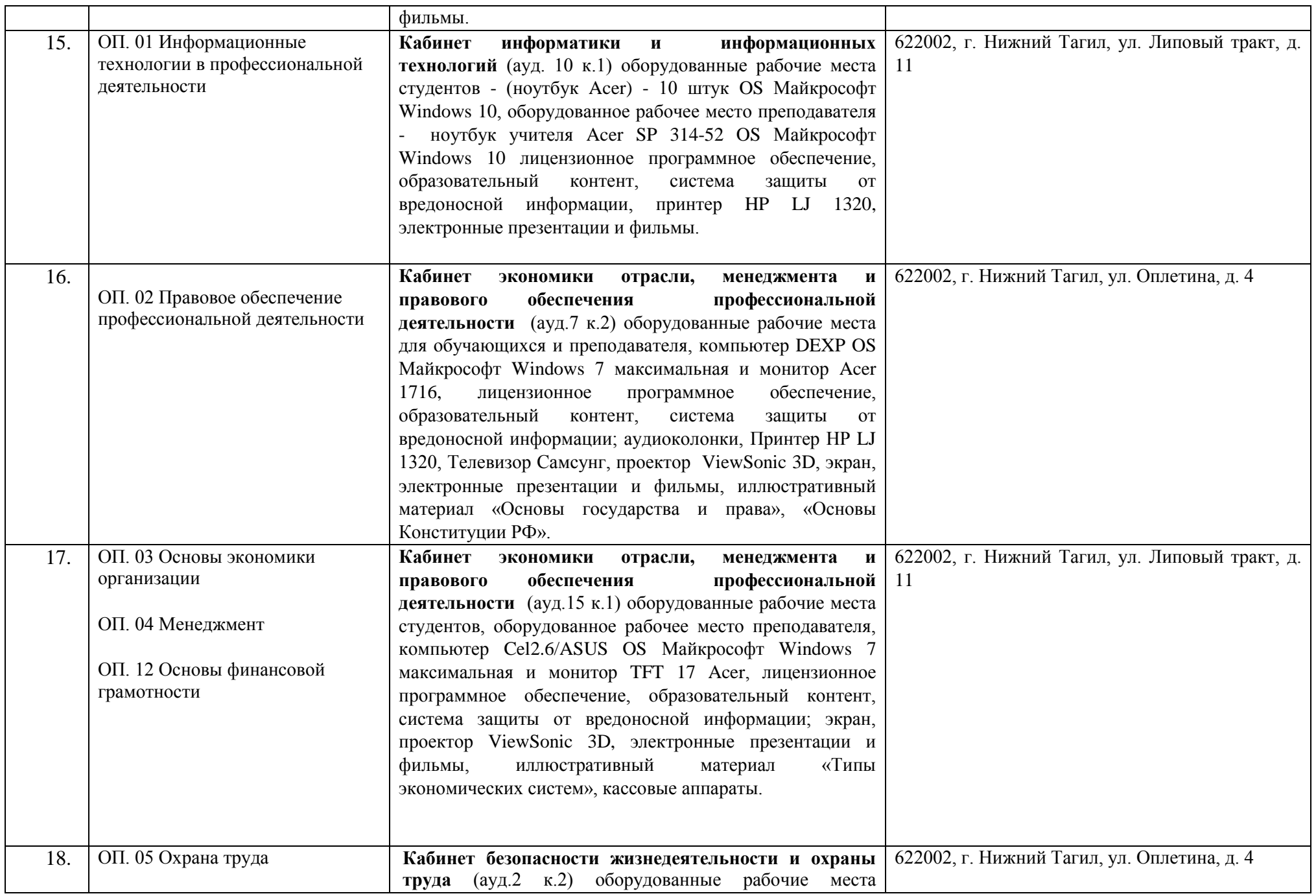

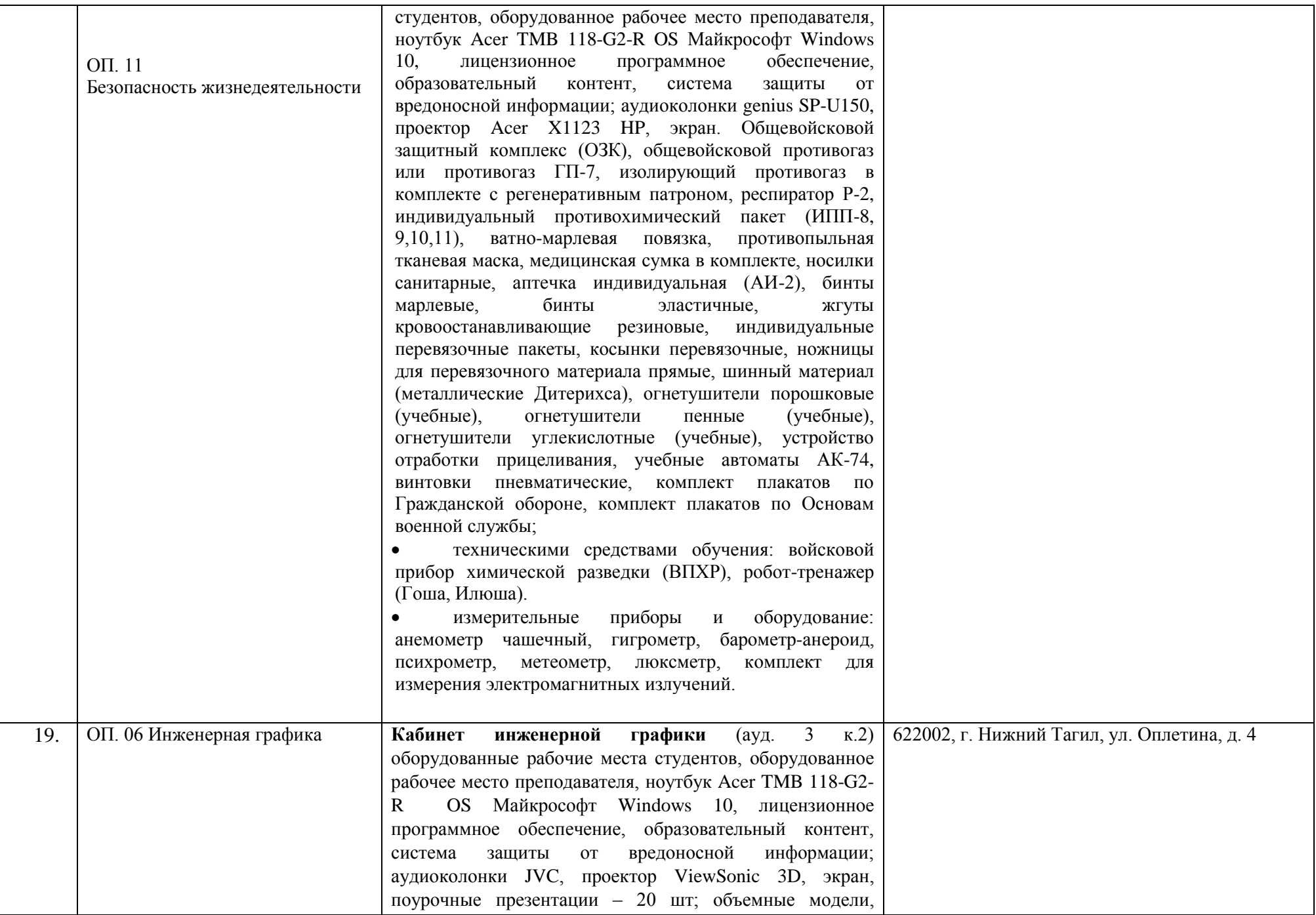

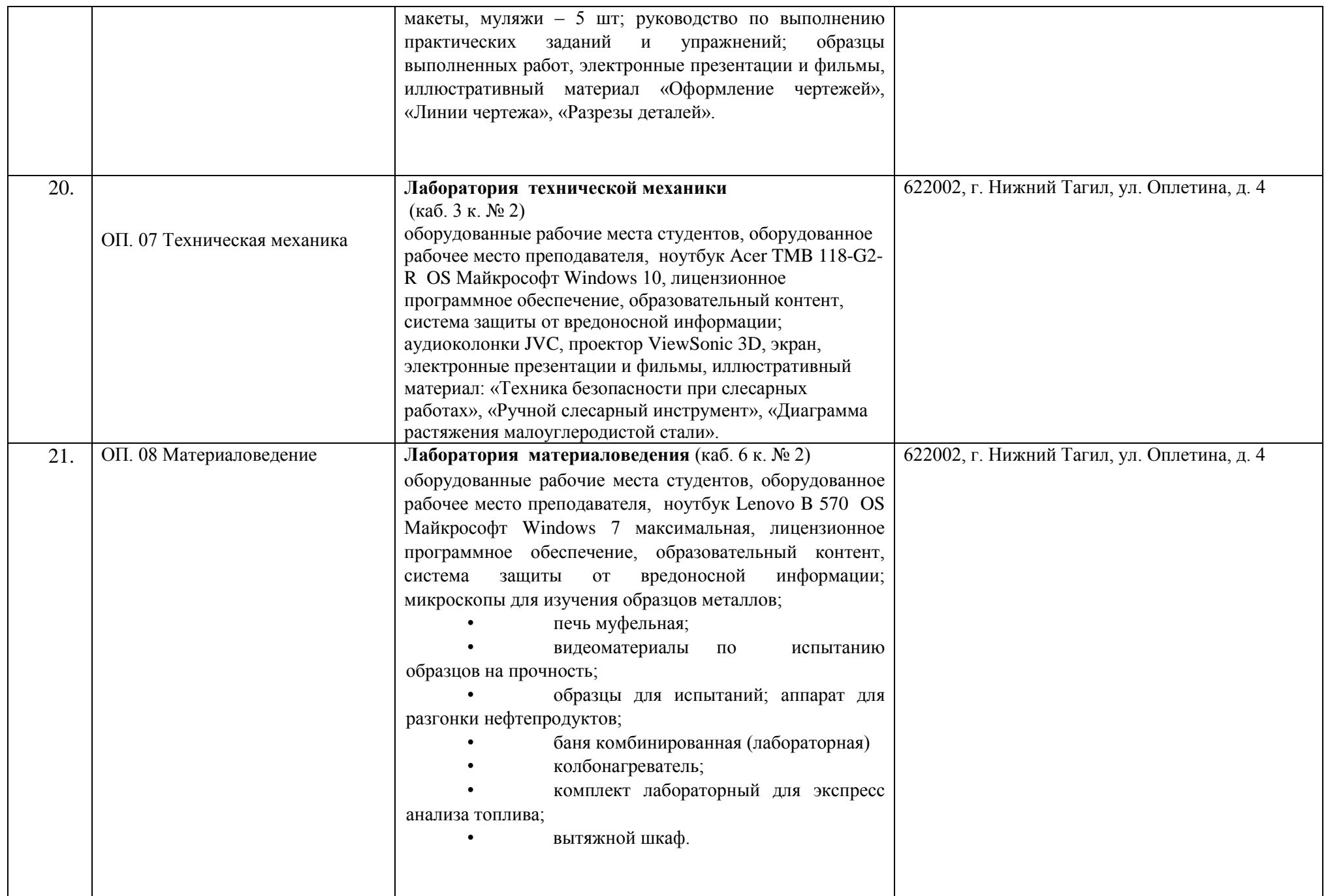

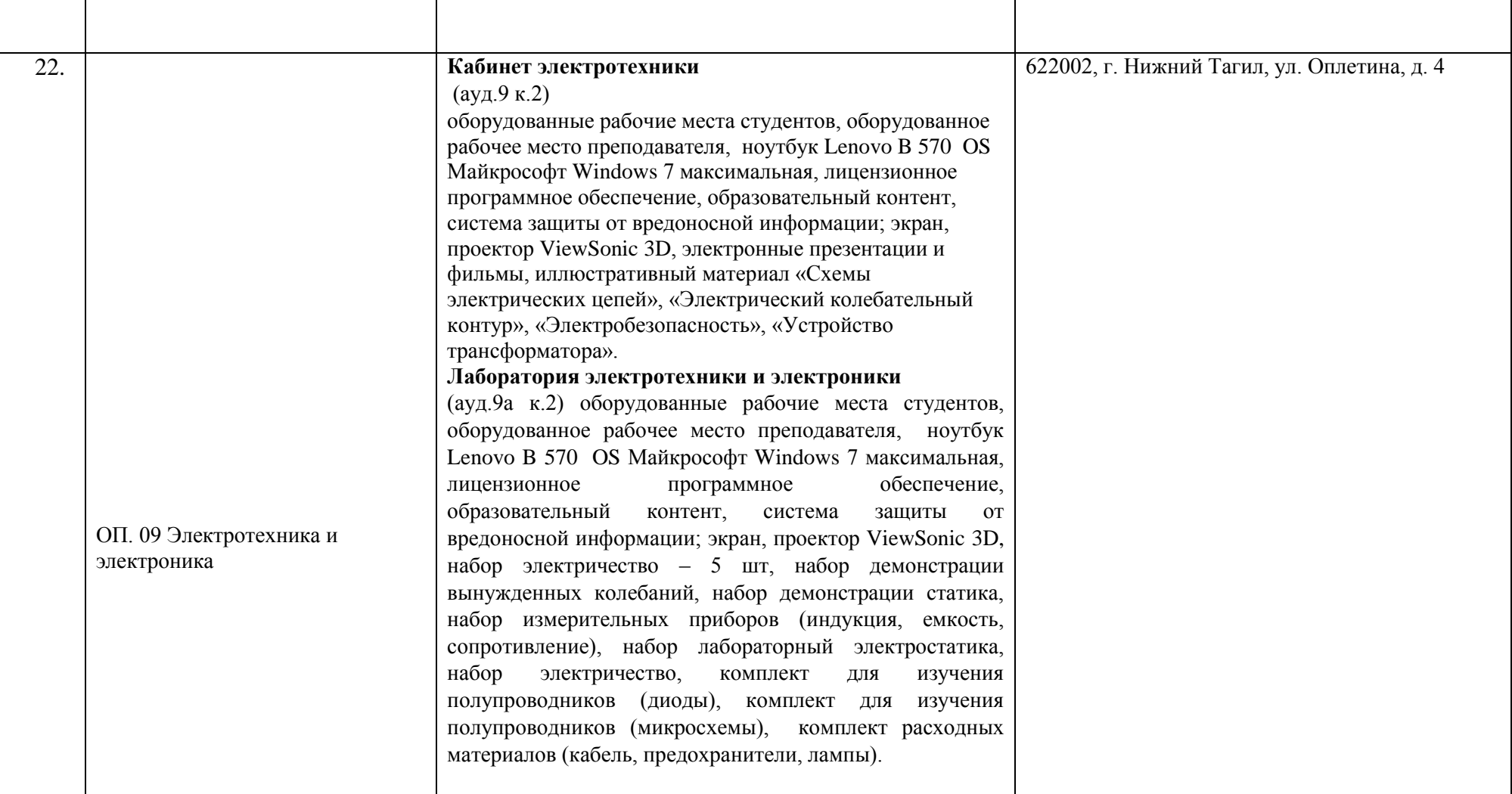

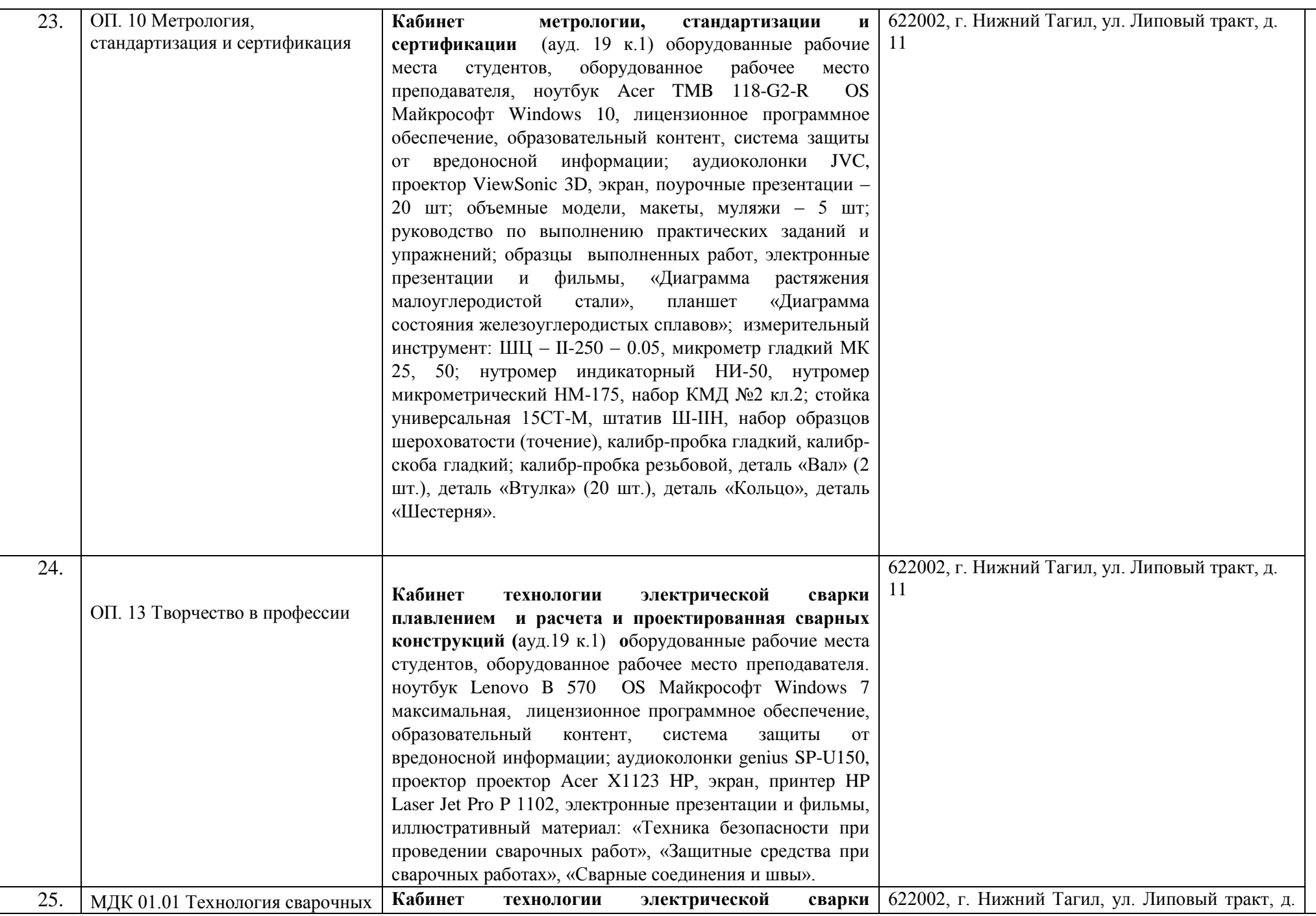

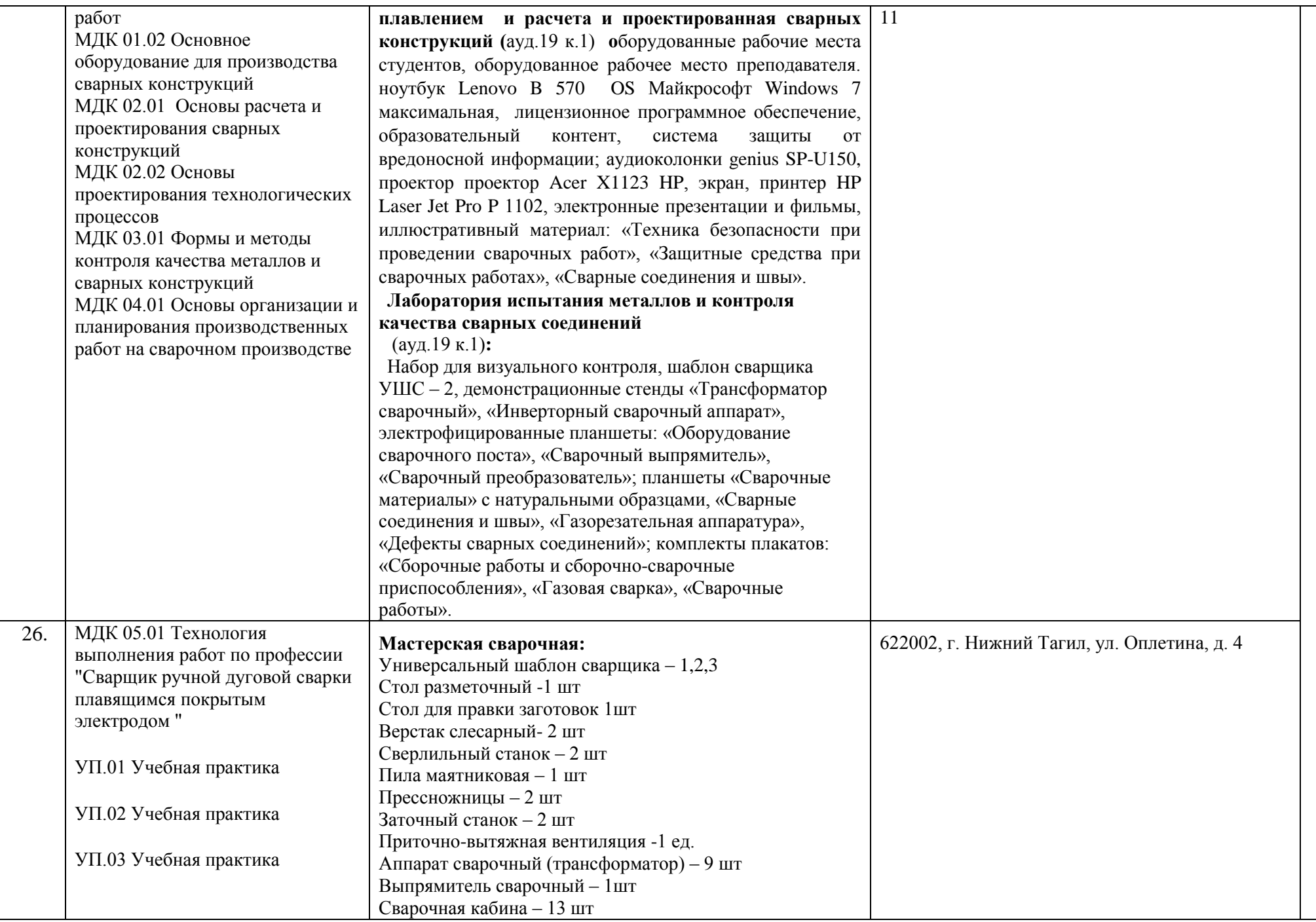

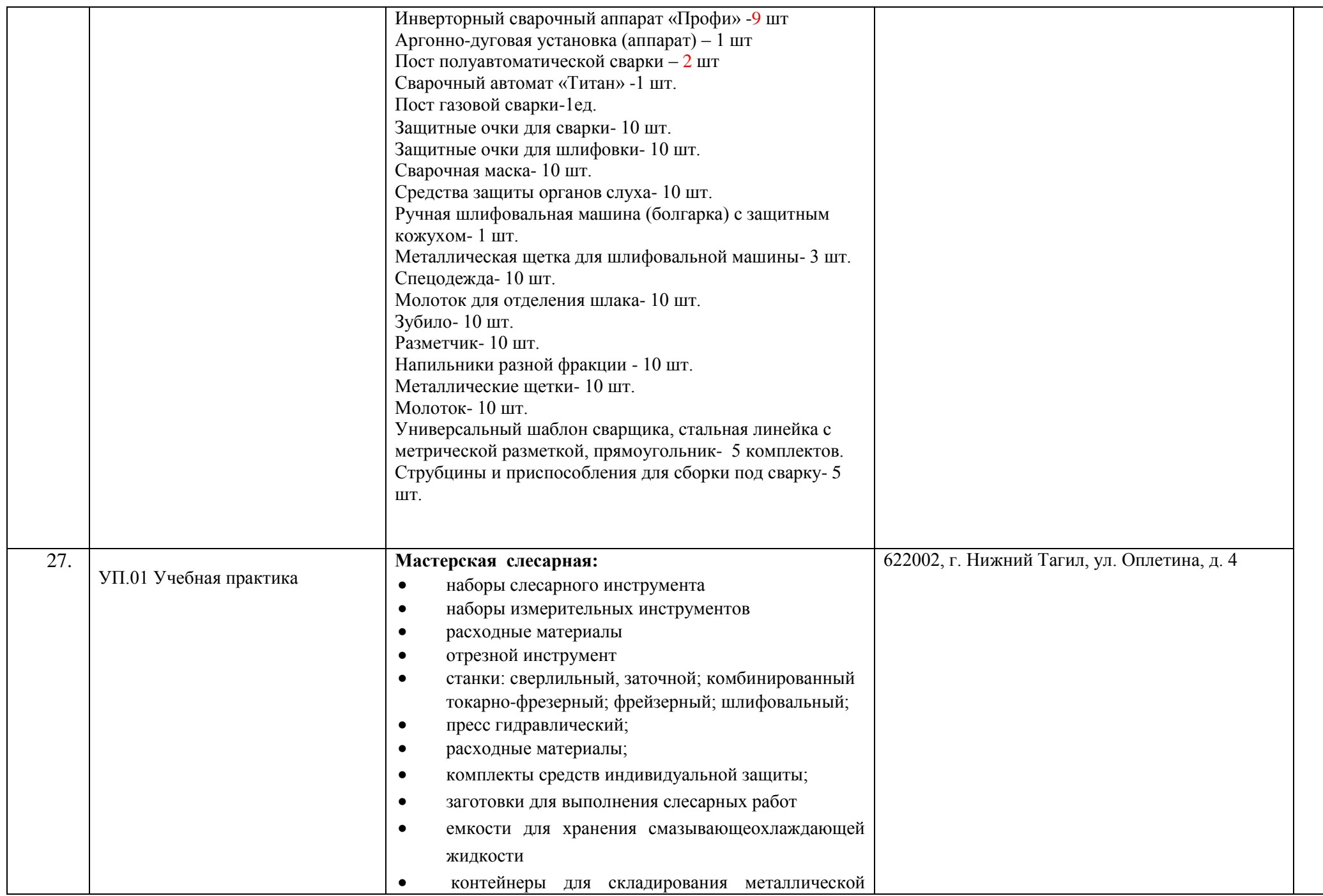

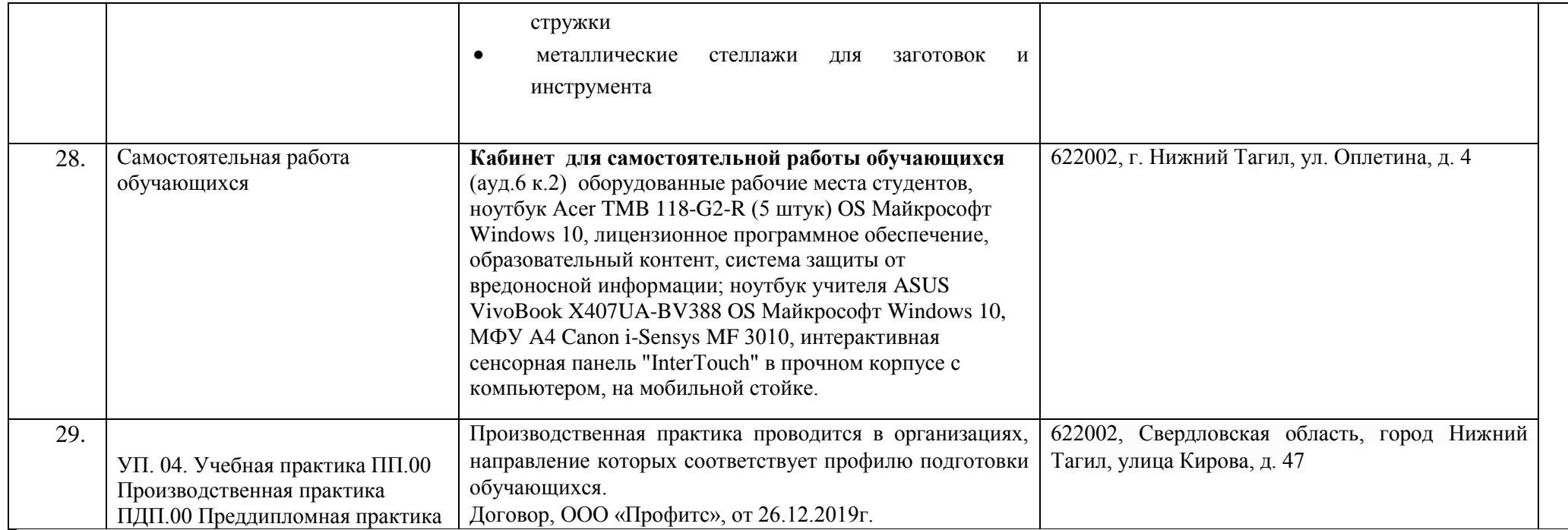